#### De novo genome assembly

@HWIST765:7:1101:1318:2091#0/1

GGCCACCTATGACCGGCTCGCGCCGCTCGTCGGGGAGCGGCTGCTCGTCGTCACCGGGGGCGCGCCCGCGGACGCCGTCCGCGGCCCGCTCCGCGCGCCCC +

\_\_\_cccccggggghhhhhh^b^^c\_\_UZFLZWacdBBBBBBBBBBBBBBBBBBBBBBBBBBBBBBBBBBBBBBBBBBBBBBBBBBBBBBBBBBBBBBBBBB @HWIST765:7:1101:1628:2156#0/1

TCTTCGCGAGTATGTCTGTTGATGGCGCTGTGTCCTATCTGCTCAAGGAAAGCAGCCCAACTCAATGTGTTACGCATTAGCGGCATTTGCTACATAATCCG +

eeeefggggf\_bddgeafgihdgehhgfeghhhifbgfhhhhihhhihhdhigggfeede`d`]bbdbccccccccccccccccccbcb`b`bdbcbcc @HWIST765:7:1101:2627:2192#0/1

ATTATGAAGACTGGAGAAAGCCCTATATTTATTGTATTTCTTTTCTGGATCACAAAATCCTCCCCTCTGAAACAAAAGATGTAGTTGGAATAAATAAAAGG +

bbbeeeeegfgeggfhfffefghiiiihiihhhhfghhicegihiihhiihfhiiiiihfihiifhihhihihfdggeceecee\_bdddbccbcddbccb\_ @HWIST765:7:1101:3236:2246#0/1

GCGGAAAGAGGGCTTGAGGATGACTTCCCTCATAGACTGGGACCCCCACTTTGAGGTGGCTGACGTAGCCTTTAAACGGAGTCCCCGCATTCCCGGTATCT +

bbbeeeeegfgggiiihiihhiiiiiiiihiiihiiiiiihiiiiiiiiiiiighhgggfeeeec`cdccccc`bcccccc^bcccac]aacdccc[\_ccd @HWIST765:7:1101:3400:2241#0/1

GCGGACAGCTAATGCGTTCCACTTATTGAACAGGGTTCTATGGTCGGTCCGTGACCCCCGGATGCCGAAGGCGTCCTTGGGGTAATCTCGTAGTTCCTACG +

cacc eeaegfffZa`e]]de`egdfg[cgffcgZf]e^aX^G[Ze agfffddgc`bXZ^[] aaa GTTTTW SX`aTX]` bbaa aacY`bbRO @HWIST765:7:1101:4139:2060#0/1

NCTTCTCTCTTCATCAGAGAGTAGAGGTTGGGGCAATTGTGGGATCACGACGGGGACAGGGGCAGGTGCGGGCGGCGTCTCCGGTTGAGGAAGAGGCTGCC +

BS\cceeegggggiiiiiihifgiiiiffhiiiiiiiiighiihiiiiiiiggeccccccccccccc acX c]][]acc\_cT[\_`bcbaa``caaa^^ @HWIST765:7:1101:4188:2089#0/1

ACAAGATATATTTGATATACTAAGATGATAGCTAGAGACTAGAGATGAGAGTGCAGGATCTAGATTTGTAACAAATATTCGACTTTGCTTATGCAAACTGT +

bbbeeeeegggggiiiiiiiiiiiiiiiiiiiiiihifghiiiihiiiiiifghiiiiiiiiihiiiiiihiiihhiihiihhggggeeeeeeddddddcc

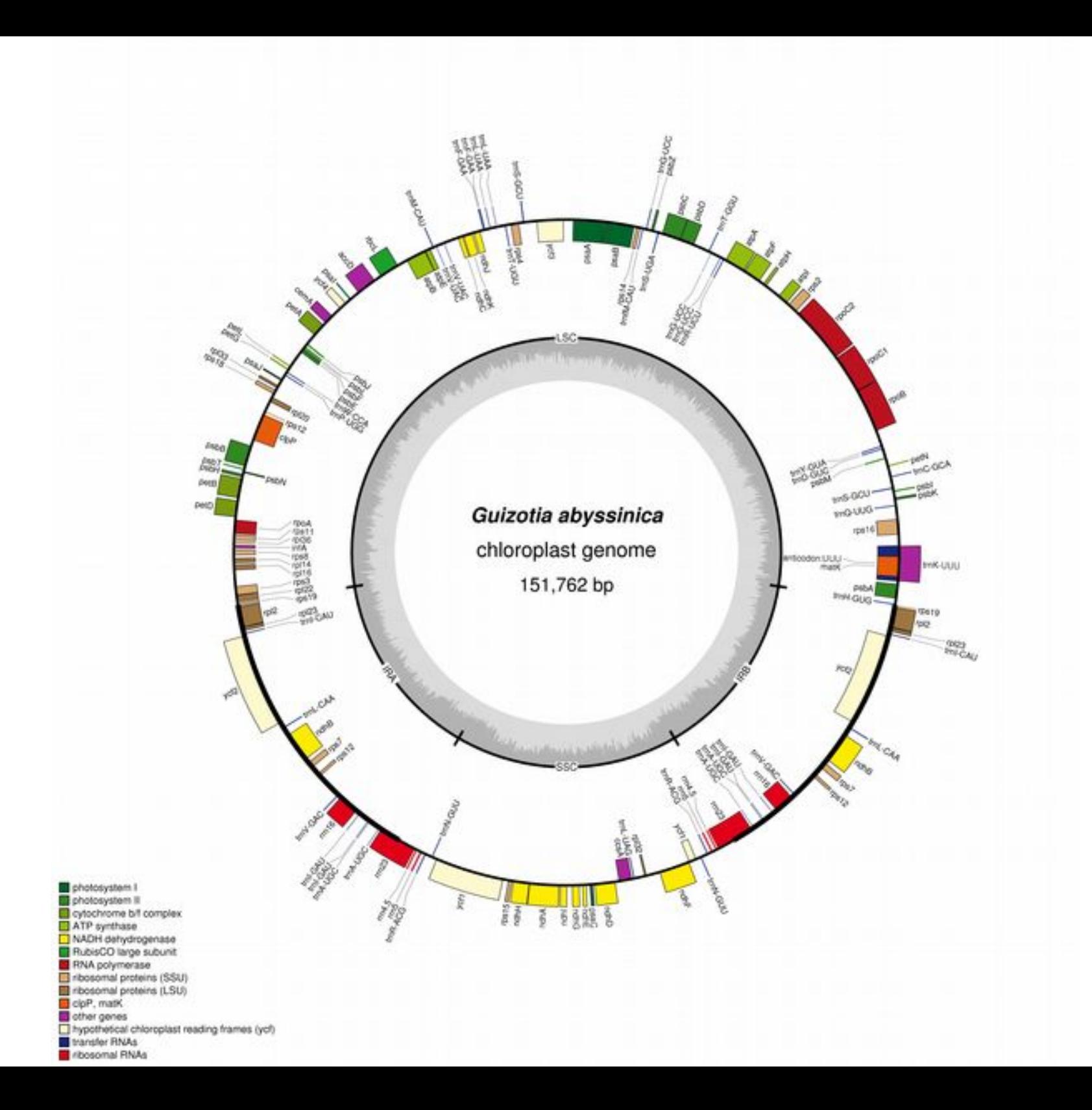

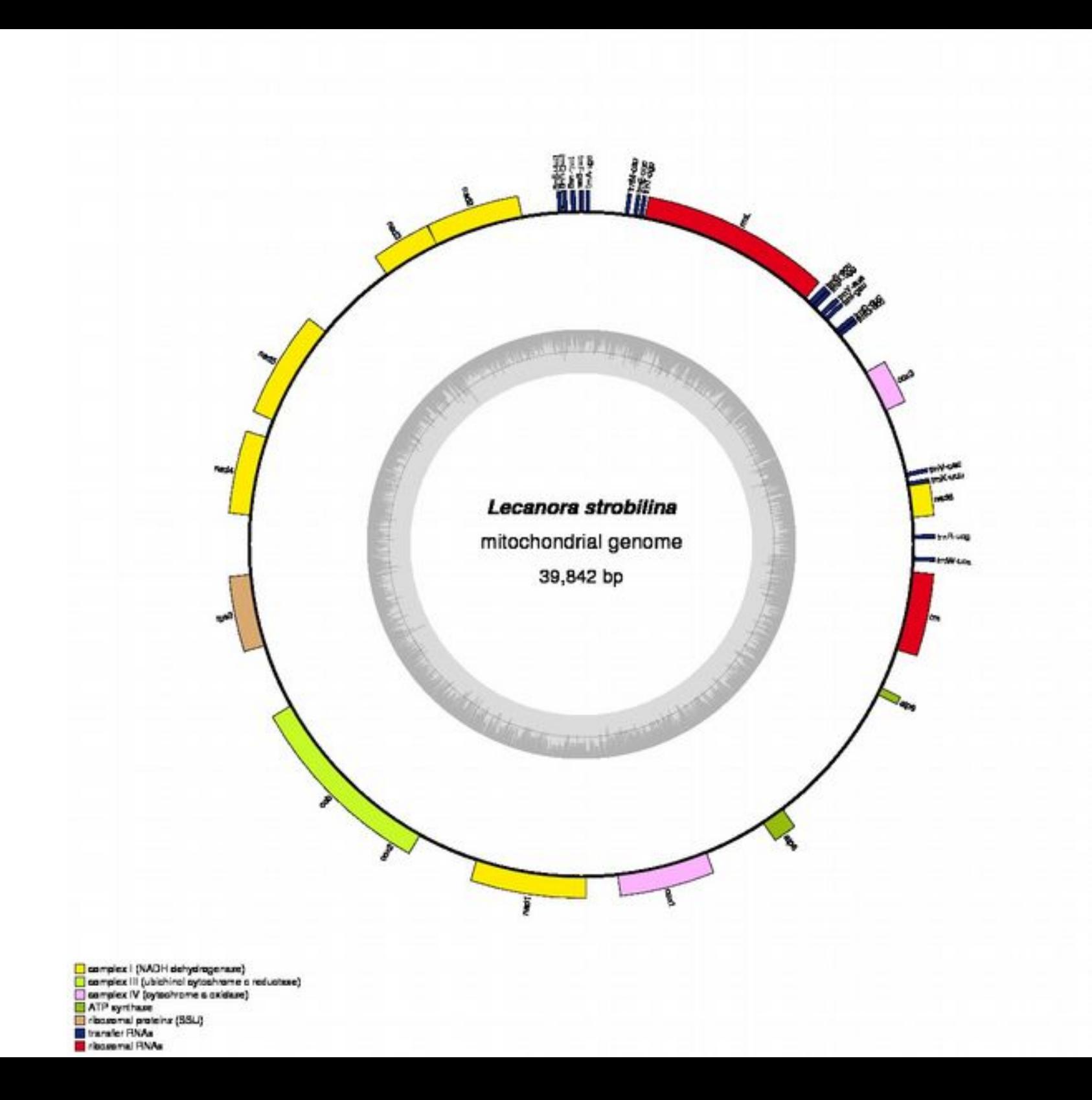

#### De novo genome assembly

@HWIST765:7:1101:1318:2091#0/1

GGCCACCTATGACCGGCTCGCGCCGCTCGTCGGGGAGCGGCTGCTCGTCGTCACCGGGGGCGCGCCCGCGGACGCCGTCCGCGGCCCGCTCCGCGCGCCCC +

\_\_\_cccccggggghhhhhh^b^^c\_\_UZFLZWacdBBBBBBBBBBBBBBBBBBBBBBBBBBBBBBBBBBBBBBBBBBBBBBBBBBBBBBBBBBBBBBBBBB @HWIST765:7:1101:1628:2156#0/1

TCTTCGCGAGTATGTCTGTTGATGGCGCTGTGTCCTATCTGCTCAAGGAAAGCAGCCCAACTCAATGTGTTACGCATTAGCGGCATTTGCTACATAATCCG +

eeeefggggf\_bddgeafgihdgehhgfeghhhifbgfhhhhihhhihhdhigggfeede`d`]bbdbccccccccccccccccccbcb`b`bdbcbcc @HWIST765:7:1101:2627:2192#0/1

ATTATGAAGACTGGAGAAAGCCCTATATTTATTGTATTTCTTTTCTGGATCACAAAATCCTCCCCTCTGAAACAAAAGATGTAGTTGGAATAAATAAAAGG +

bbbeeeeegfgeggfhfffefghiiiihiihhhhfghhicegihiihhiihfhiiiiihfihiifhihhihihfdggeceecee\_bdddbccbcddbccb\_ @HWIST765:7:1101:3236:2246#0/1

GCGGAAAGAGGGCTTGAGGATGACTTCCCTCATAGACTGGGACCCCCACTTTGAGGTGGCTGACGTAGCCTTTAAACGGAGTCCCCGCATTCCCGGTATCT +

bbbeeeeegfgggiiihiihhiiiiiiiihiiihiiiiiihiiiiiiiiiiiighhgggfeeeec`cdccccc`bcccccc^bcccac]aacdccc[\_ccd @HWIST765:7:1101:3400:2241#0/1

GCGGACAGCTAATGCGTTCCACTTATTGAACAGGGTTCTATGGTCGGTCCGTGACCCCCGGATGCCGAAGGCGTCCTTGGGGTAATCTCGTAGTTCCTACG +

cacc eeaegfffZa`e]]de`egdfg[cgffcgZf]e^aX^G[Ze agfffddgc`bXZ^[] aaa GTTTTW SX`aTX]` bbaa aacY`bbRO @HWIST765:7:1101:4139:2060#0/1

NCTTCTCTCTTCATCAGAGAGTAGAGGTTGGGGCAATTGTGGGATCACGACGGGGACAGGGGCAGGTGCGGGCGGCGTCTCCGGTTGAGGAAGAGGCTGCC +

BS\cceeegggggiiiiiihifgiiiiffhiiiiiiiiighiihiiiiiiiggeccccccccccccc acX c]][]acc\_cT[\_`bcbaa``caaa^^ @HWIST765:7:1101:4188:2089#0/1

ACAAGATATATTTGATATACTAAGATGATAGCTAGAGACTAGAGATGAGAGTGCAGGATCTAGATTTGTAACAAATATTCGACTTTGCTTATGCAAACTGT +

bbbeeeeegggggiiiiiiiiiiiiiiiiiiiiiihifghiiiihiiiiiifghiiiiiiiiihiiiiiihiiihhiihiihhggggeeeeeeddddddcc

# Look at your dataset

- Look at the amount and quality of your reads
	- How much data do you have?
	- How good is it?

# Look at your dataset

- Look at the amount and quality of your reads
	- How much data do you have?
	- How good is it?
		- fastqc

# Trimming and cleaning Illumina

<http://www.usadellab.org/cms/index.php?page=trimmomatic>

java -jar /home/nkane/Trimmomatic-0.32/trimmomatic-0.32.jar SE -threads 4 -phred33 sra\_data.fastq trimmed.fq LEADING:30 TRAILING:30 MINLEN:35

# Trimming and cleaning Illumina

<http://www.usadellab.org/cms/index.php?page=trimmomatic>

java -jar /home/nkane/Trimmomatic-0.32/trimmomatic-0.32.jar PE -threads 4 -phred33 Species name 1.fq Species name 2.fq Species trim 1 paired.fq.gz Species trim 1 unpaired.fq.gz Species trim 2 paired.fq.gz Species trim 2 unpaired.fq.gz LEADING:30 TRAILING:30 MINLEN:35

### fastqc

• Look at the quality of your reads again after trimming!

#### DNA extraction, sequencing, assembly

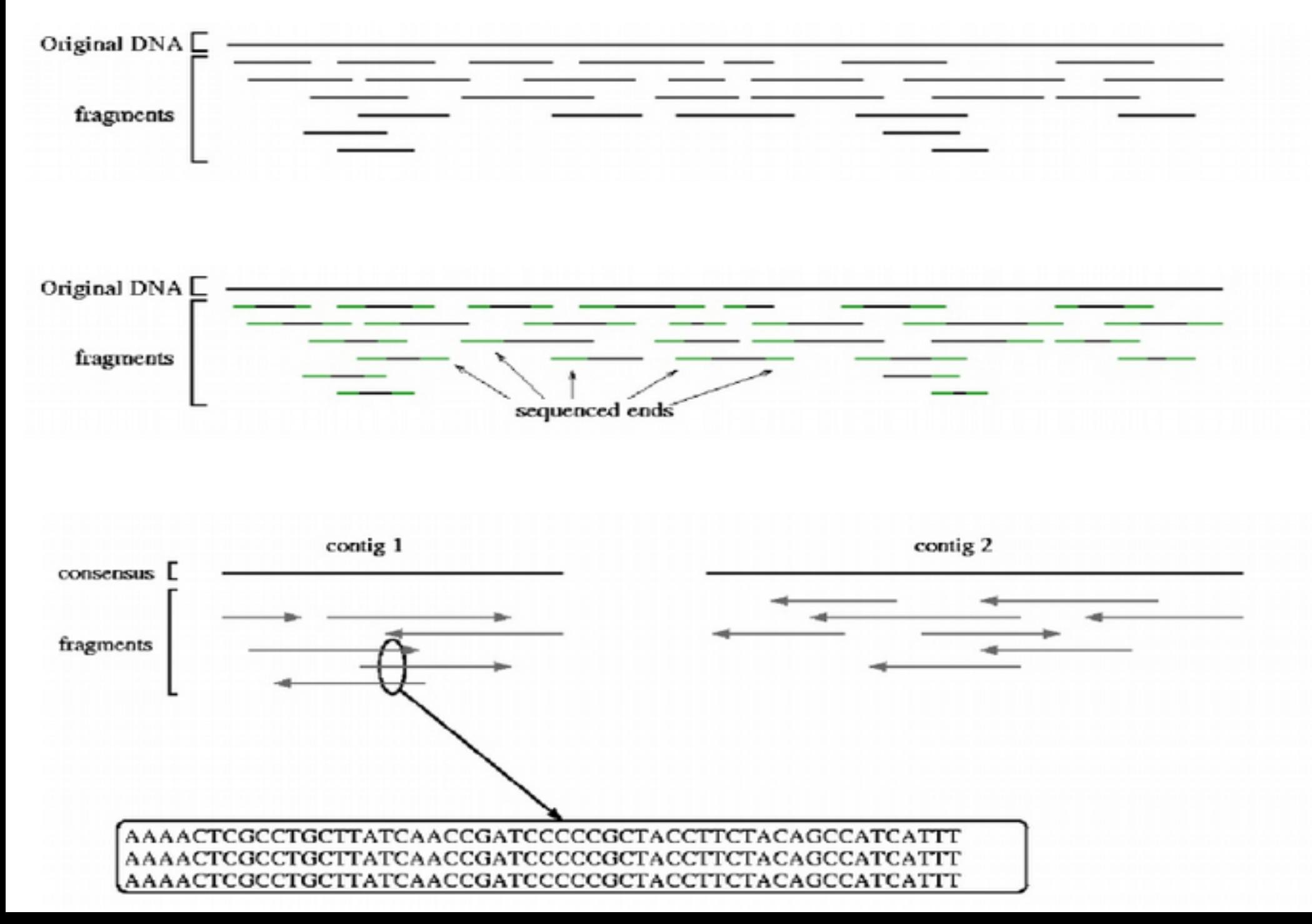

#### Number of contigs vs. genome coverage

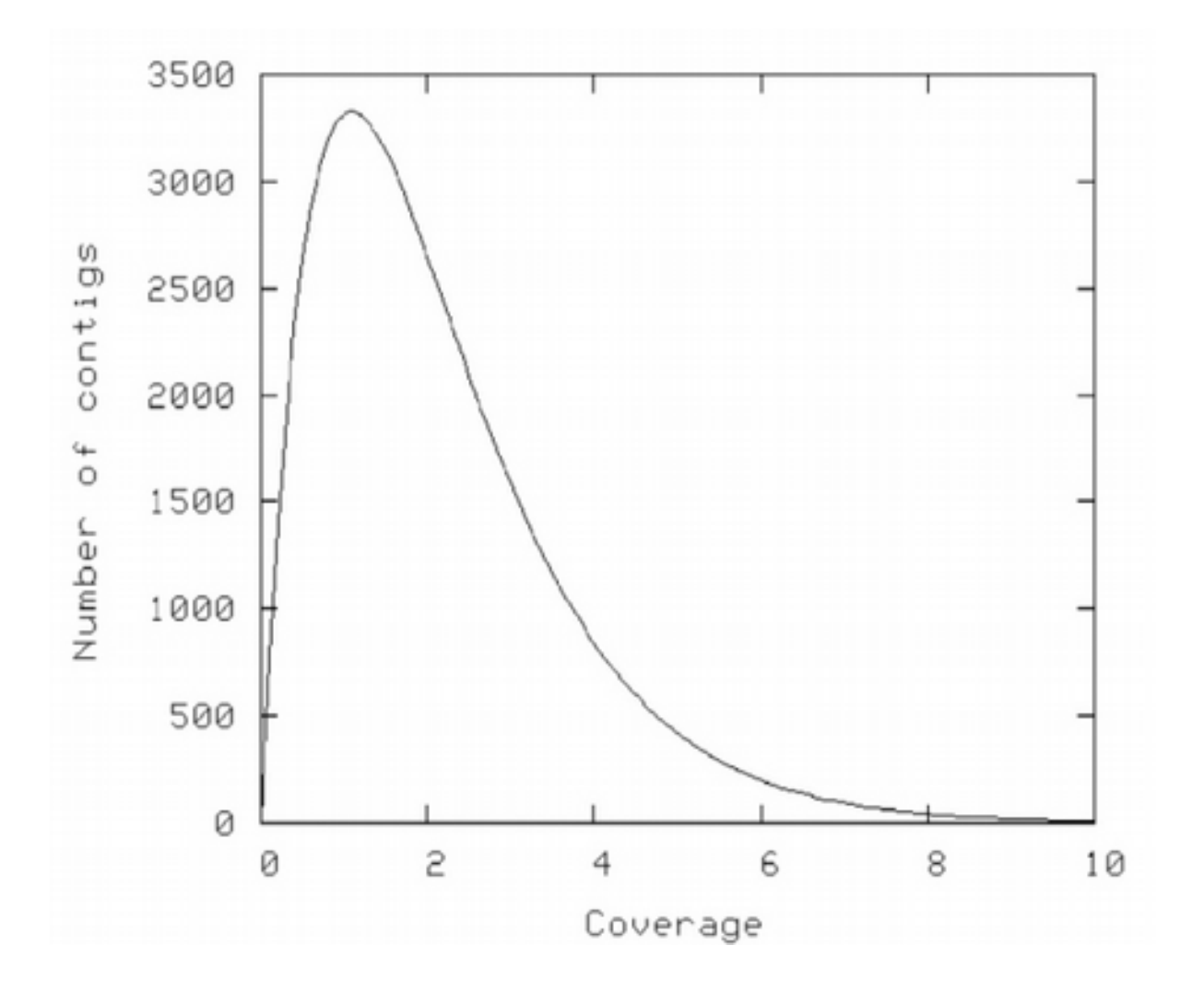

#### DNA extraction, sequencing, assembly

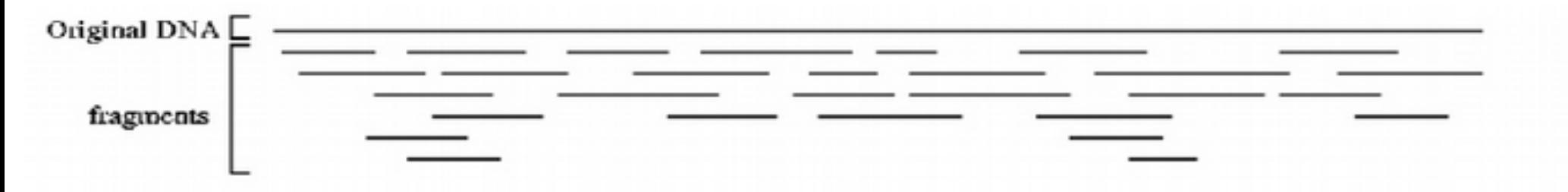

#### Repeats can cause challenges

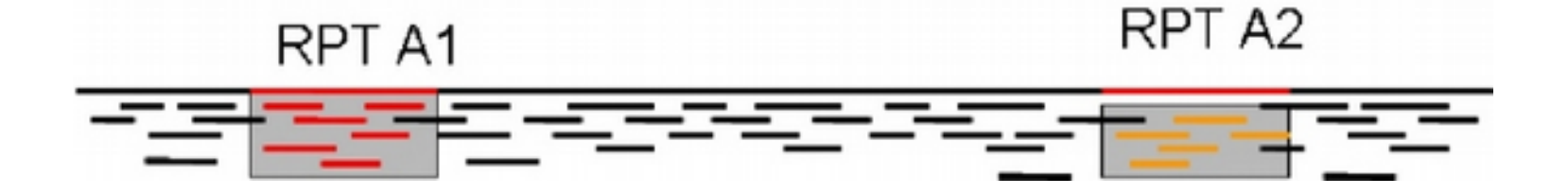

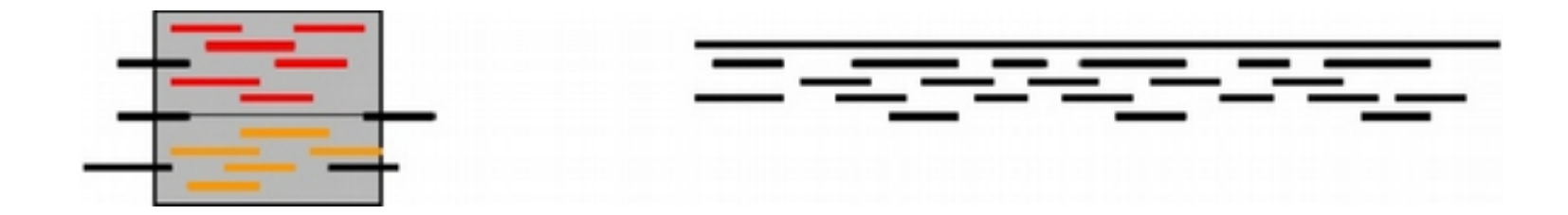

### Assembly algorithms

• Overlap-layout-consensus

#### Assembly algorithms

• De Bruin graph

### What is a k-mer?

- A k-mer is a string (sequence of letters) of length k
- ATGTAATAATG
- ATGT **TGTA**  GTAA TAAT AATA ATAA TAAT AATG

## Assembly algorithms

• it was the best of times, it was the worst of times, it was the age of wisdom, it was the age of foolishness

### Assembly algorithms

• it was the best of times, it was the worst of times, it was the age of wisdom, it was the age of foolishness

it was the best was the age of it was the age it was the age of foolishness wisdom, it was it was the worst was the best of times, it was the best of times

- It was the best
- was the best of
- the best of times

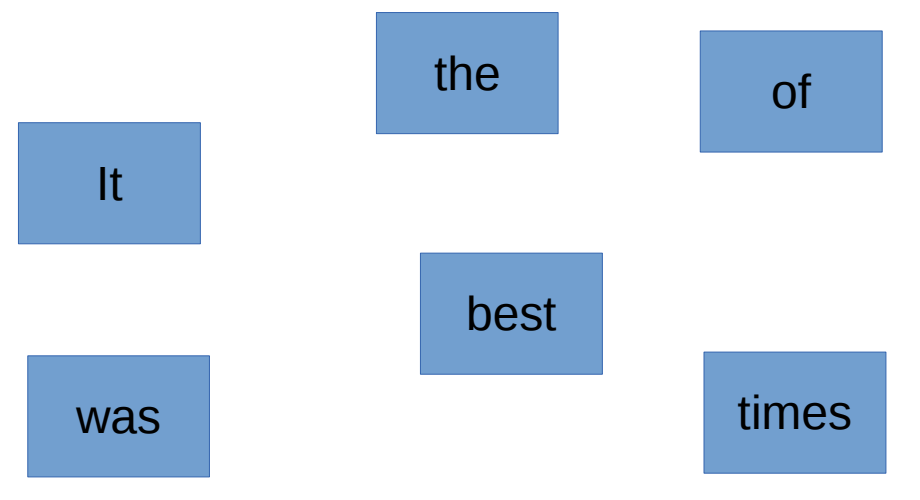

- It was the best
- was the best of
- the best of times

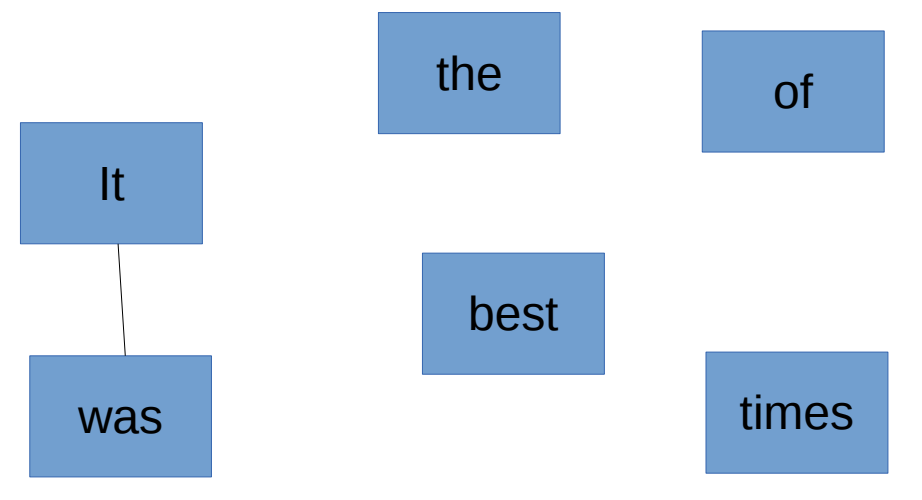

- It was the best
- was the best of
- the best of times

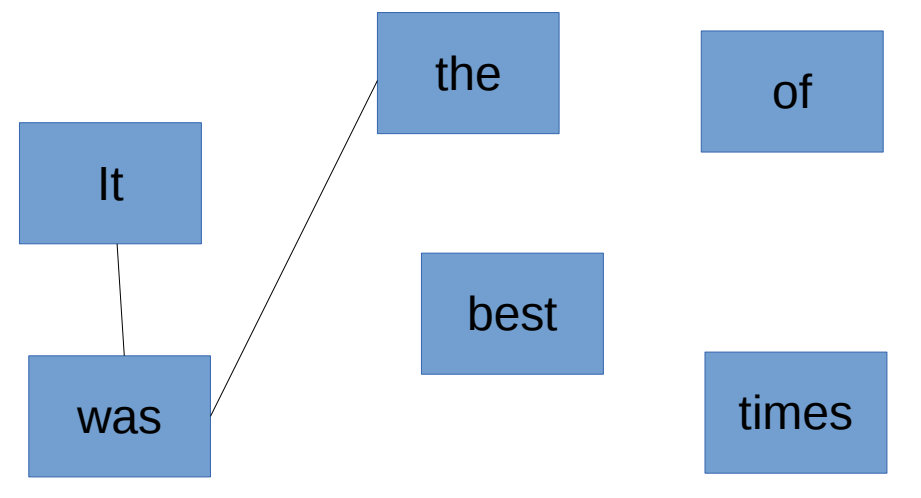

- It was the best
- was the best of
- the best of times

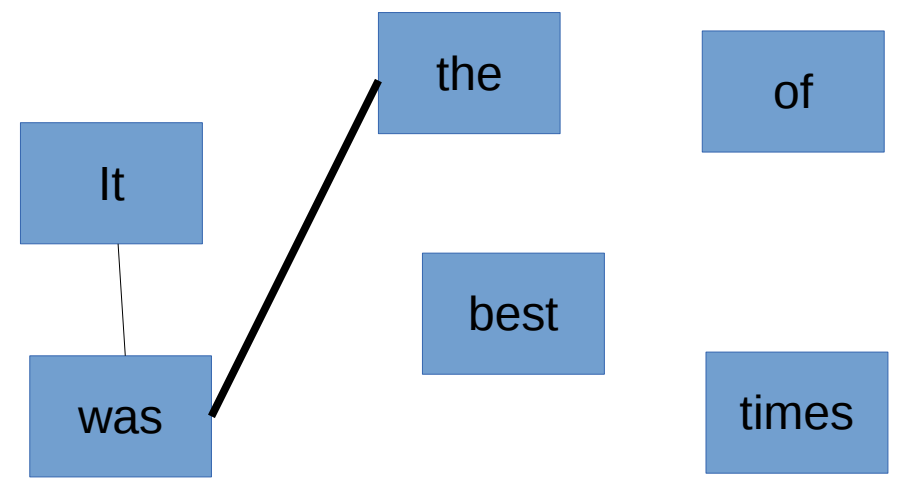

- It was the best
- was the best of
- the best of times

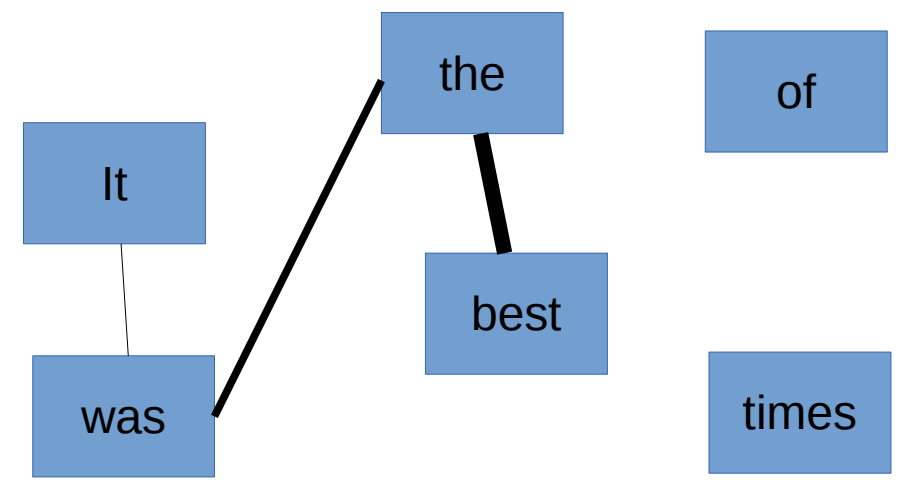

- It was the best
- was the best of
- the best of times

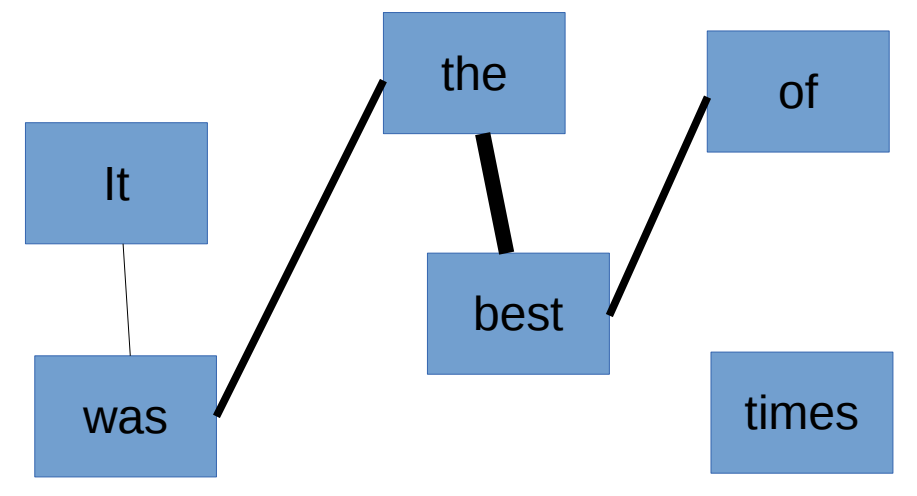

- It was the best
- was the best of
- the best of times

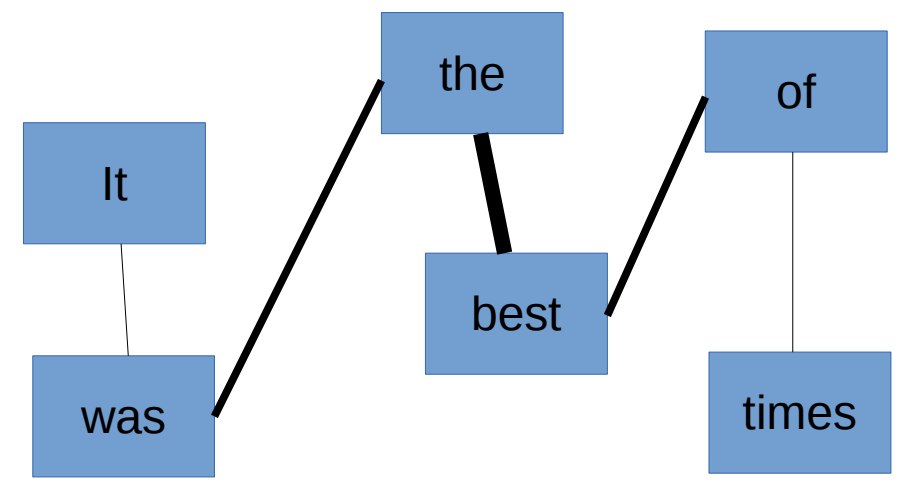

- It was the best
- was the best of
- the best of times

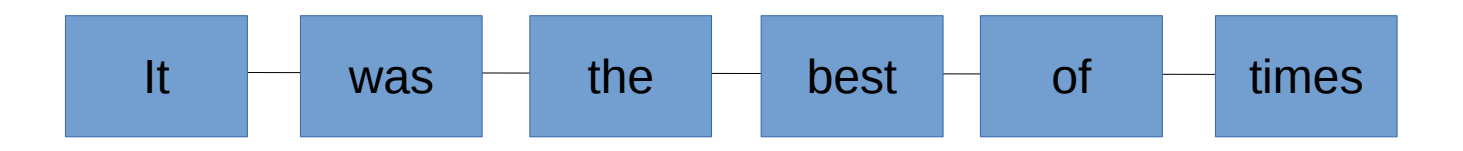

### Assembly algorithms

• it was the best of times, it was the worst of times, it was the age of wisdom, it was the age of foolishness

it was the best was the age of it was the age it was the age of foolishness wisdom, it was it was the worst was the best of times, it was the best of times

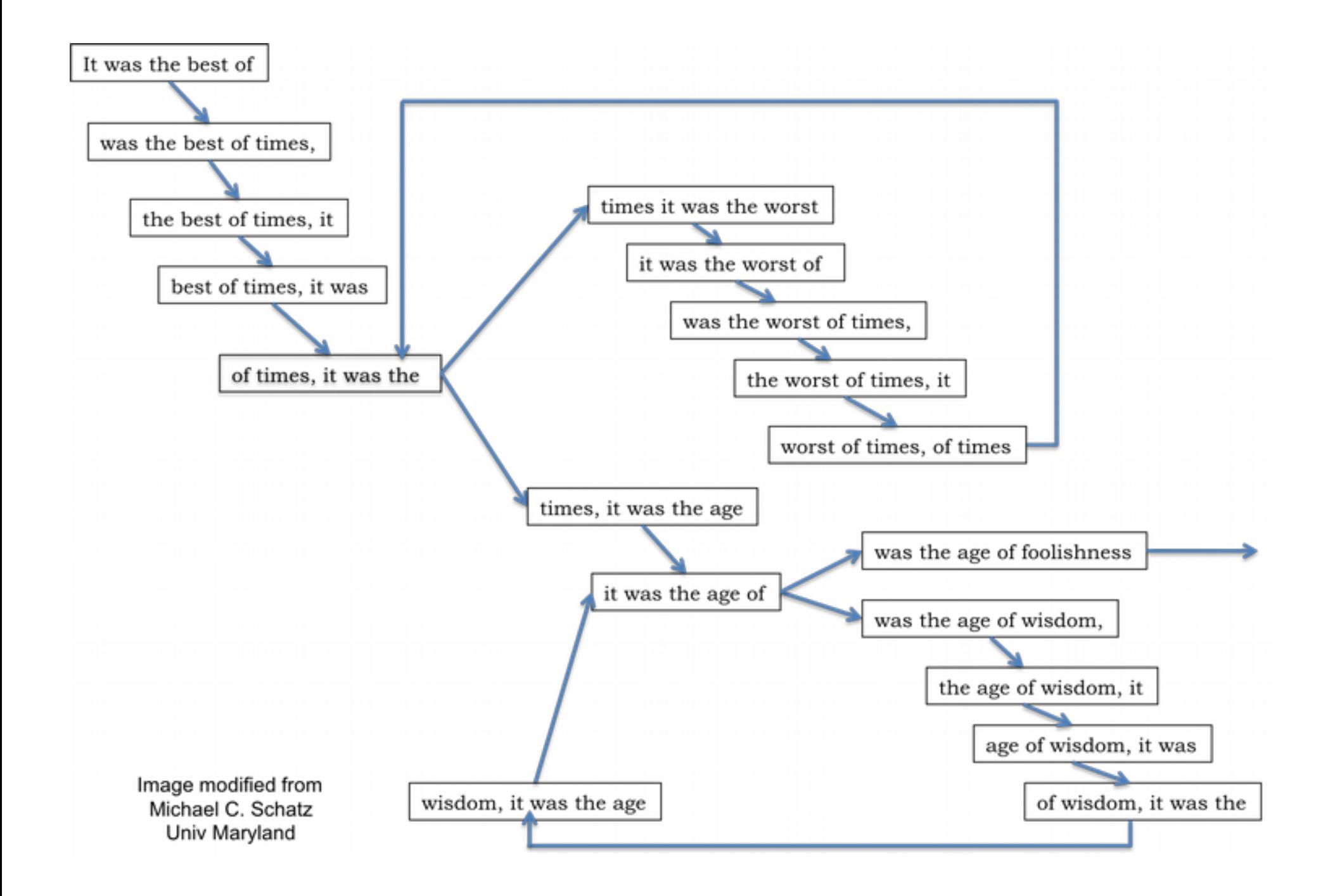

### Assembly algorithms

• It was the best of times, it was the worst of times, it was the age of wisdom, it was the age of foolishness, it was the epoch of belief, it was the epoch of incredulity, it was the season of Light, it was the season of Darkness, it was the spring of hope, it was the winter of despair, we had everything before us, we had nothing before us, we were all going direct to Heaven, we were all going direct the other way

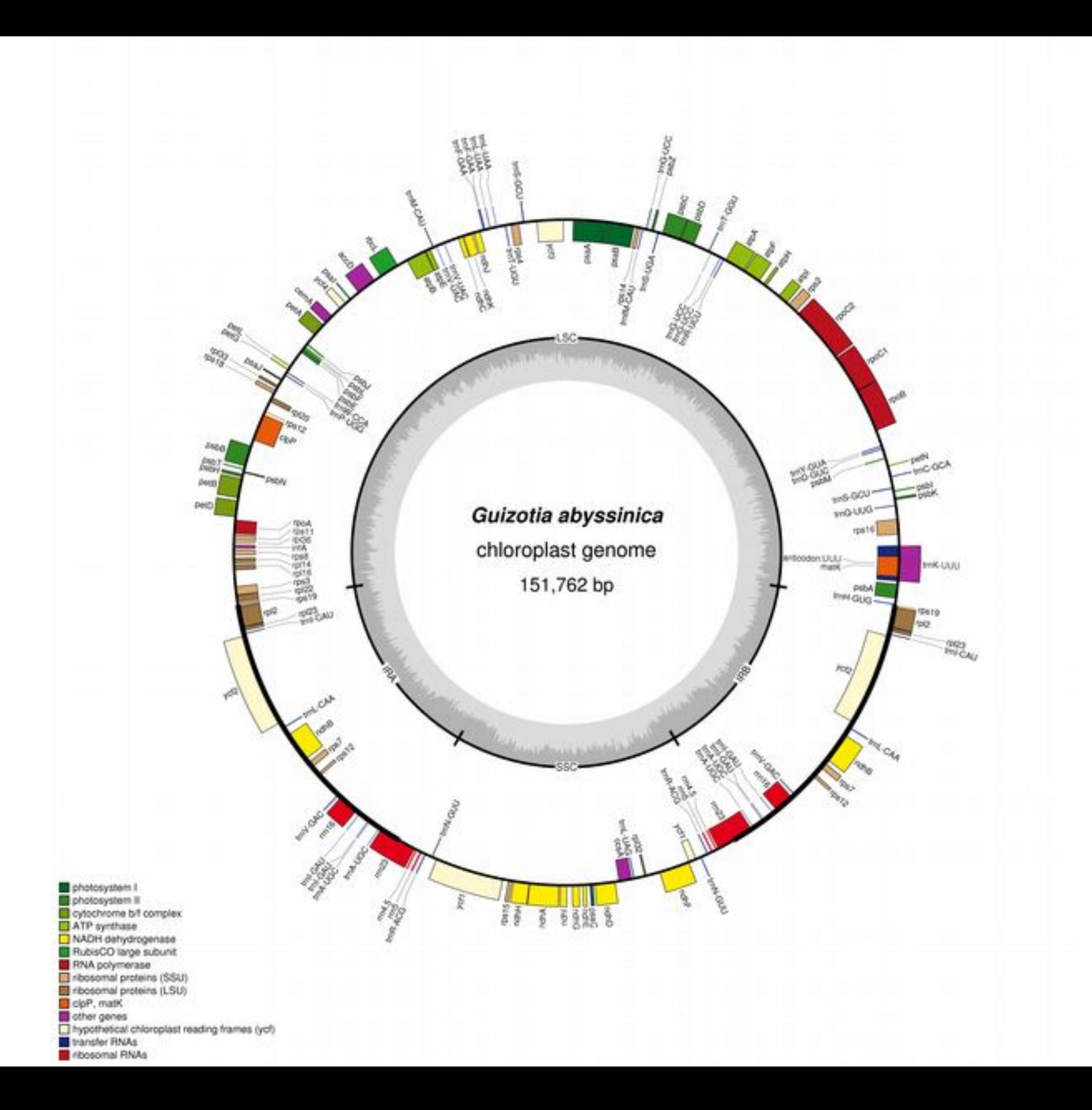

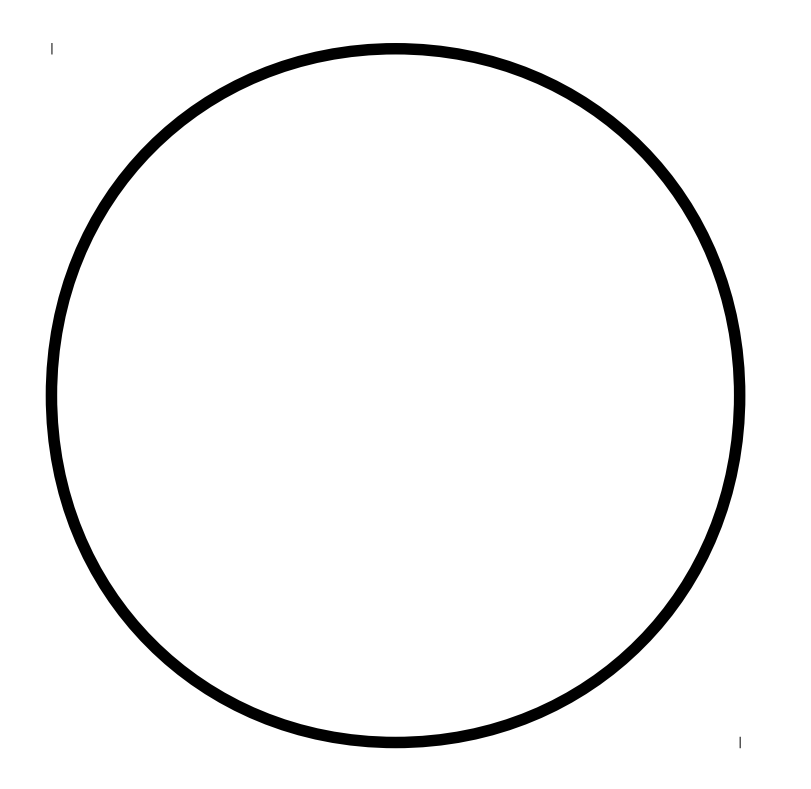

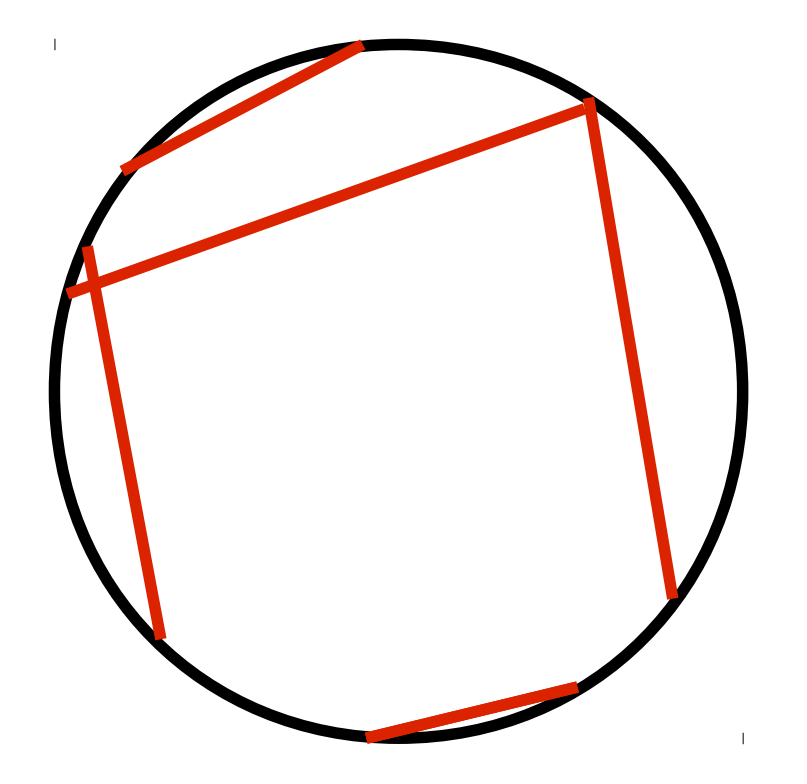

#### K-mers connect reads -> assembly

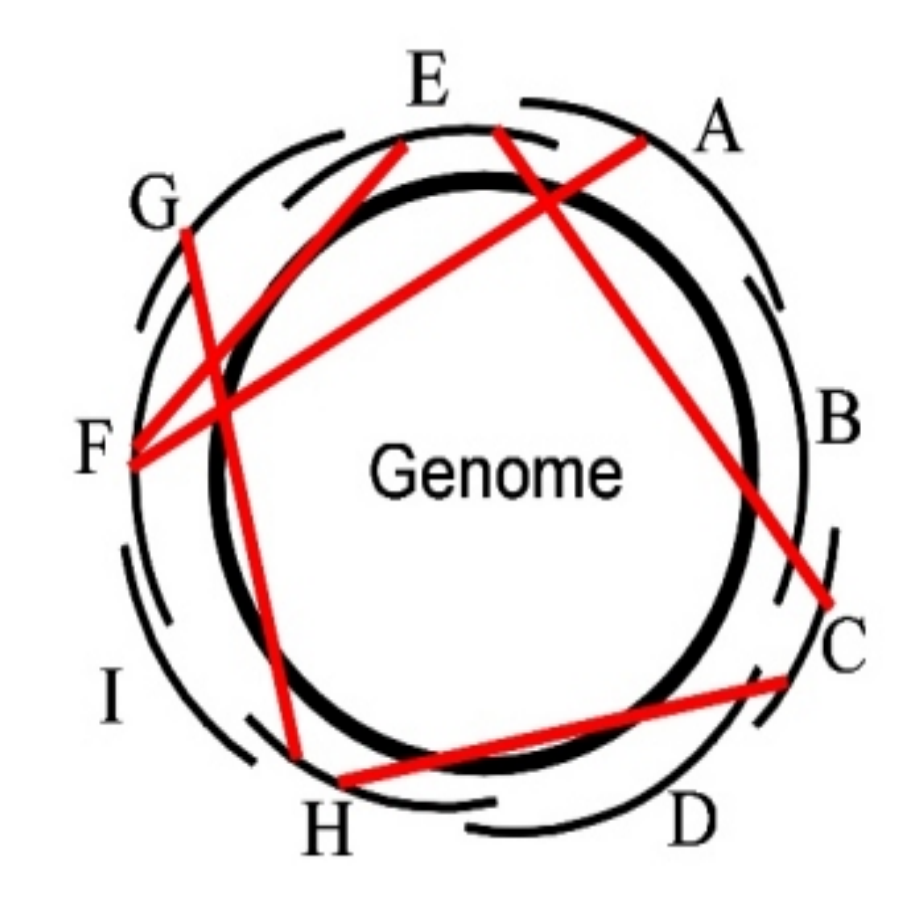

#### K-mers connect reads -> assembly

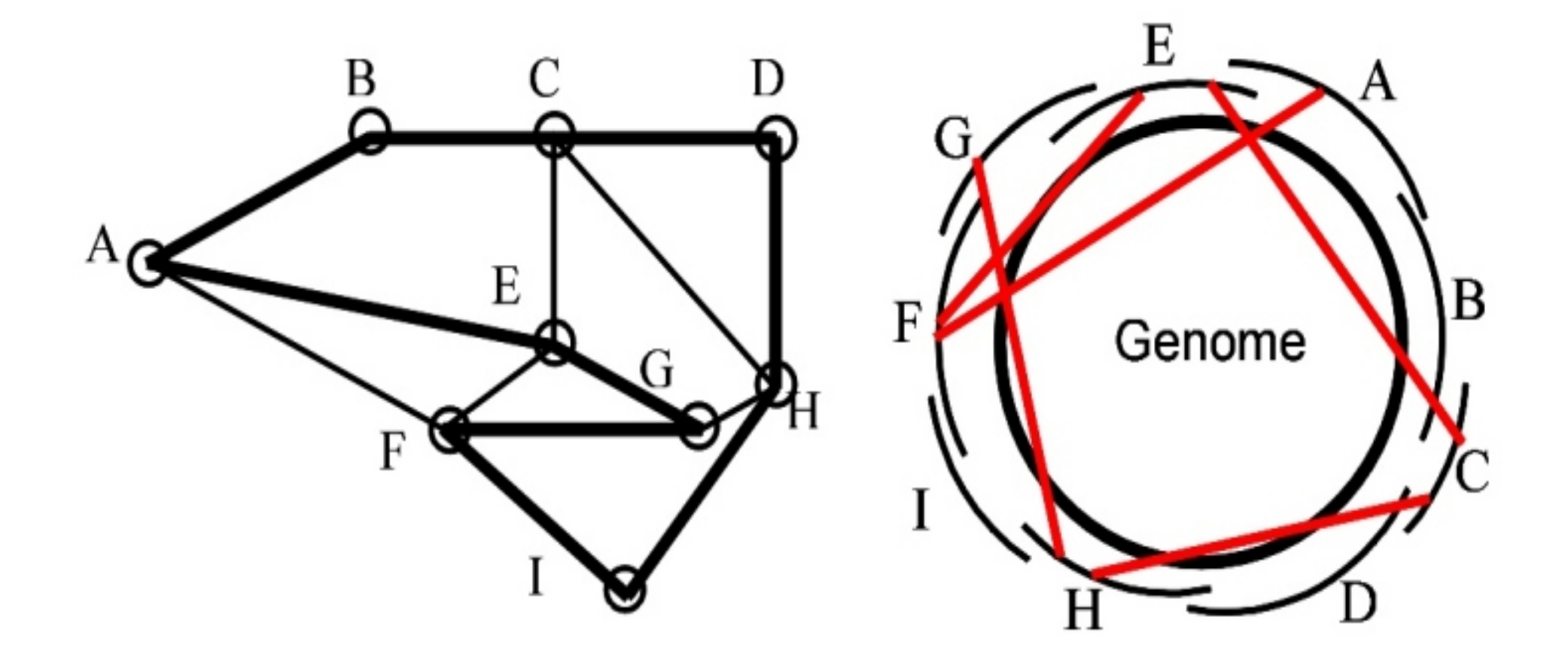

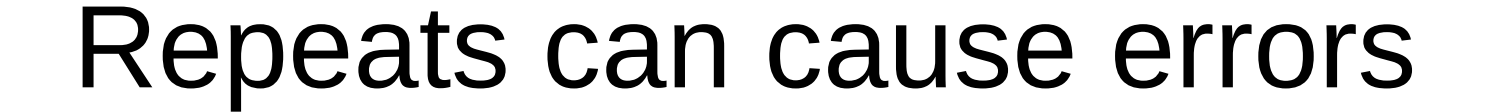

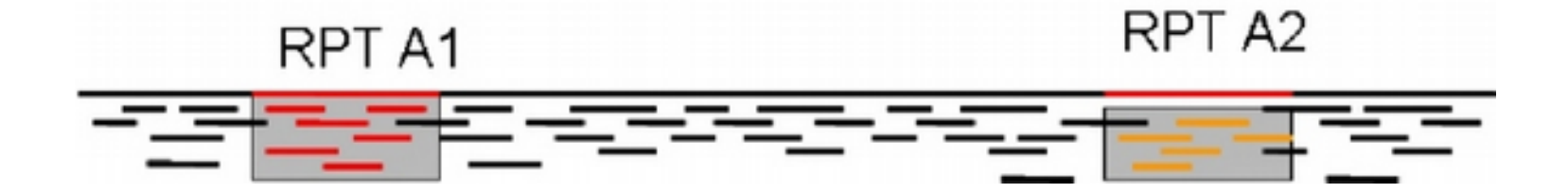

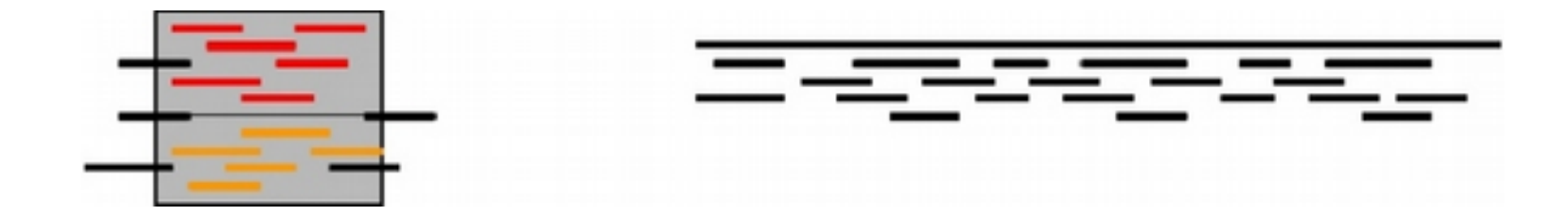

#### **Graph Algorithms**

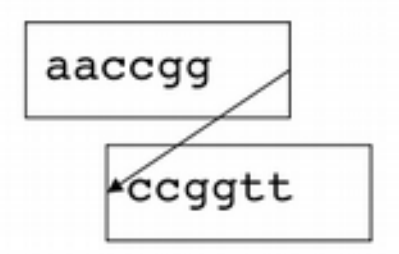

Assembly algorithms construct graphs, which are nodes connected by edges. In traditional assemblers (left) nodes are reads, edges are overlaps. In de Bruijn assemblers (right) nodes are K-mers, edges are exact matches of K-1.

aacc acca **Ccgg cggt** ggtt

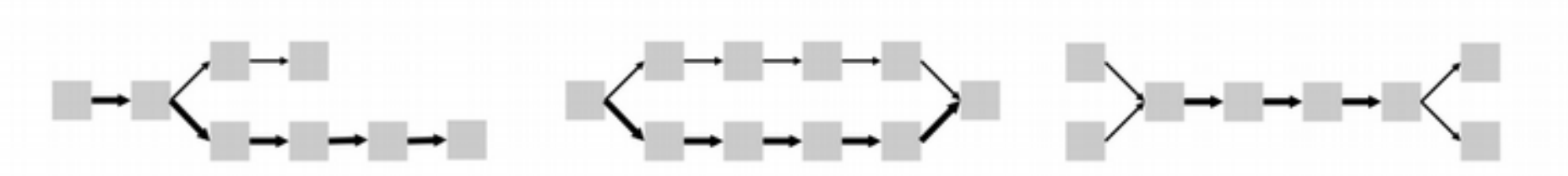

Assembly algorithms reduce graph complexity. Boxes are reads or K-mers. Edges are overlaps or matches. Edge thickness can indicate amount of support in reads.

Left: A spur is induced by bad sequence at a read end or low coverage and polymorphism. Middle: A bubble is induced by polymorphism or sequencing error. Right: A collapsed repeat might get teased apart or isolated or multiply placed.

#### Evaluating the assembly – is it right? Which assembly is better?

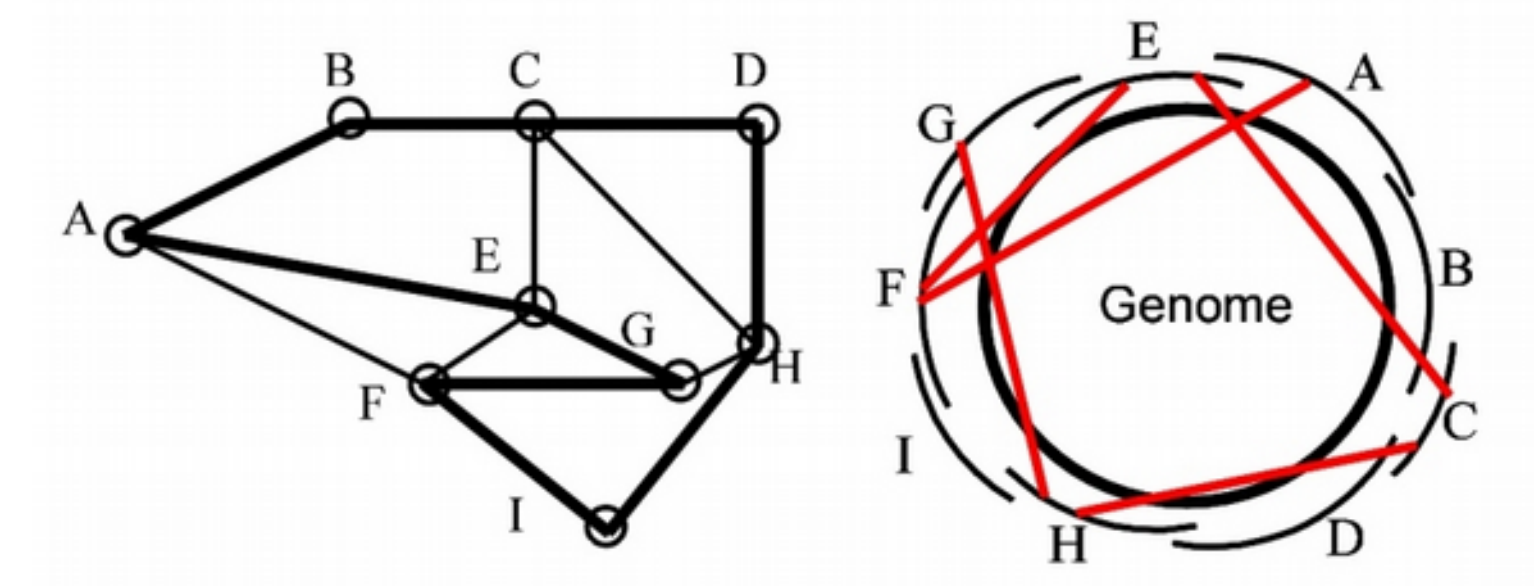

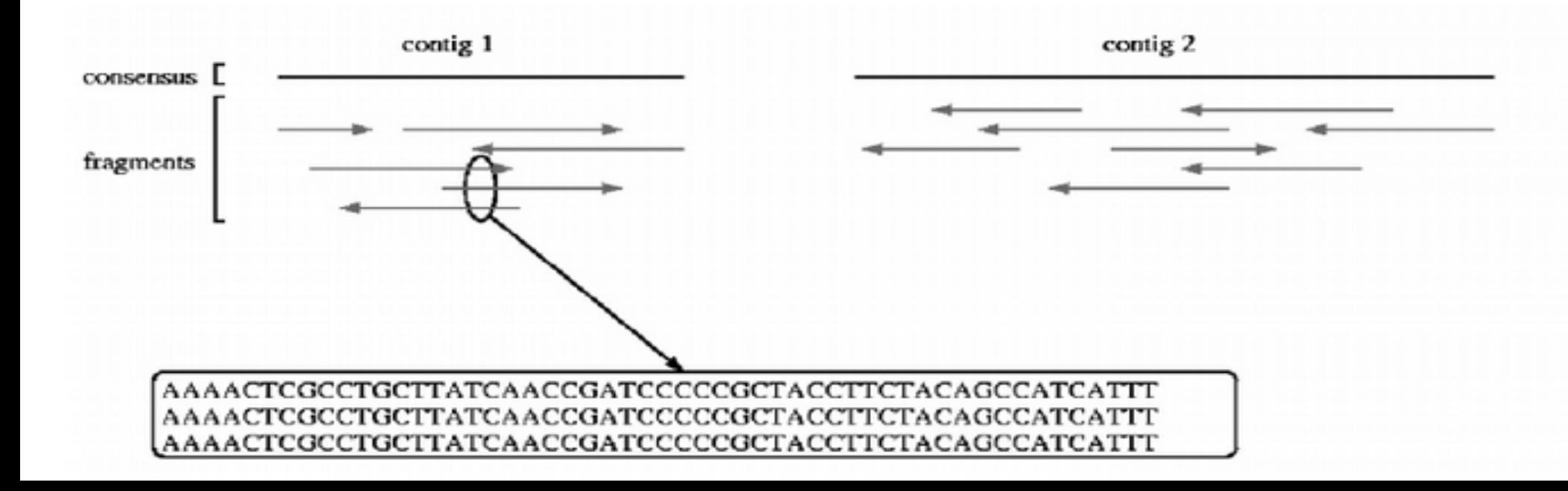

#### Assembly: varying kmer size

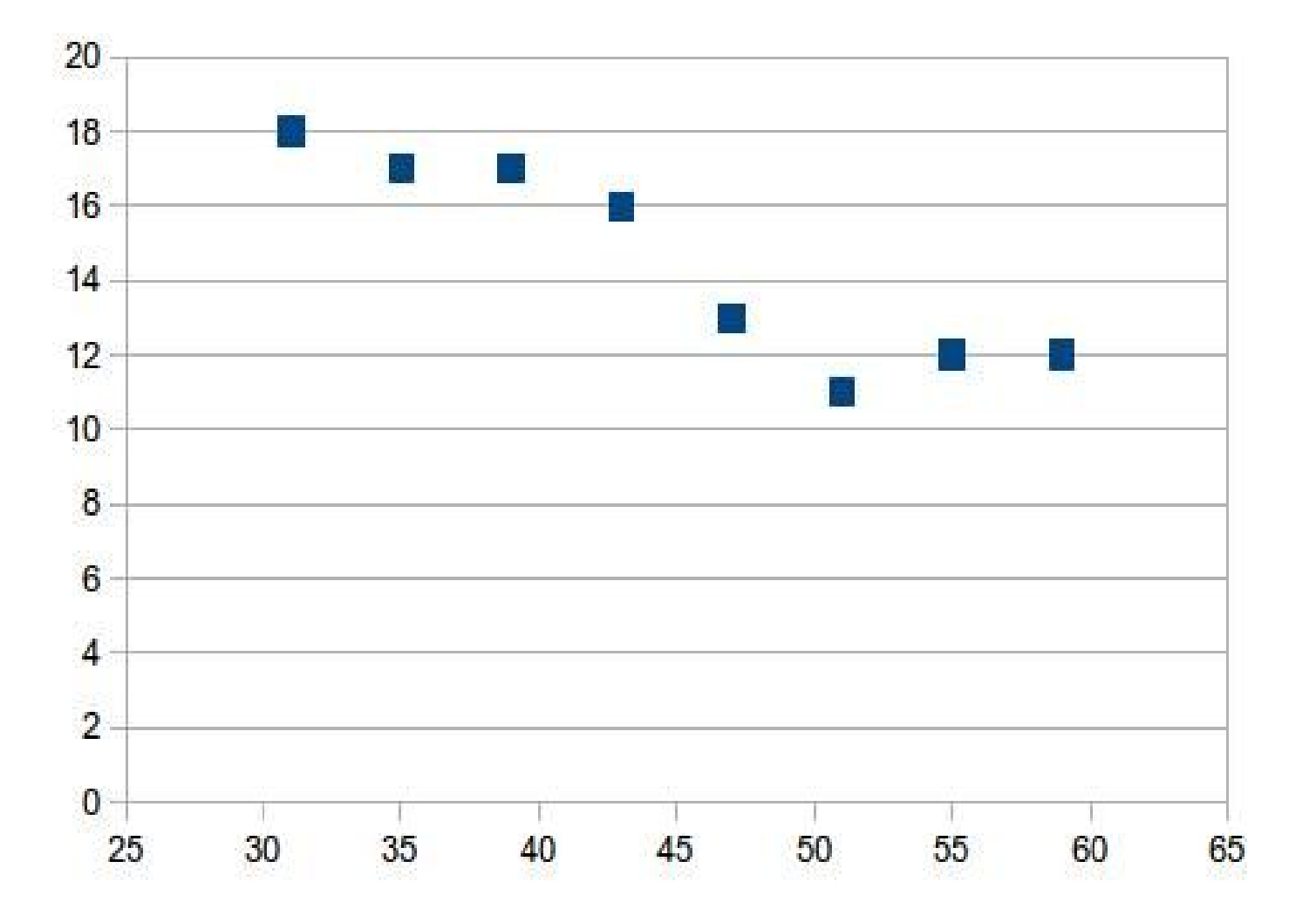

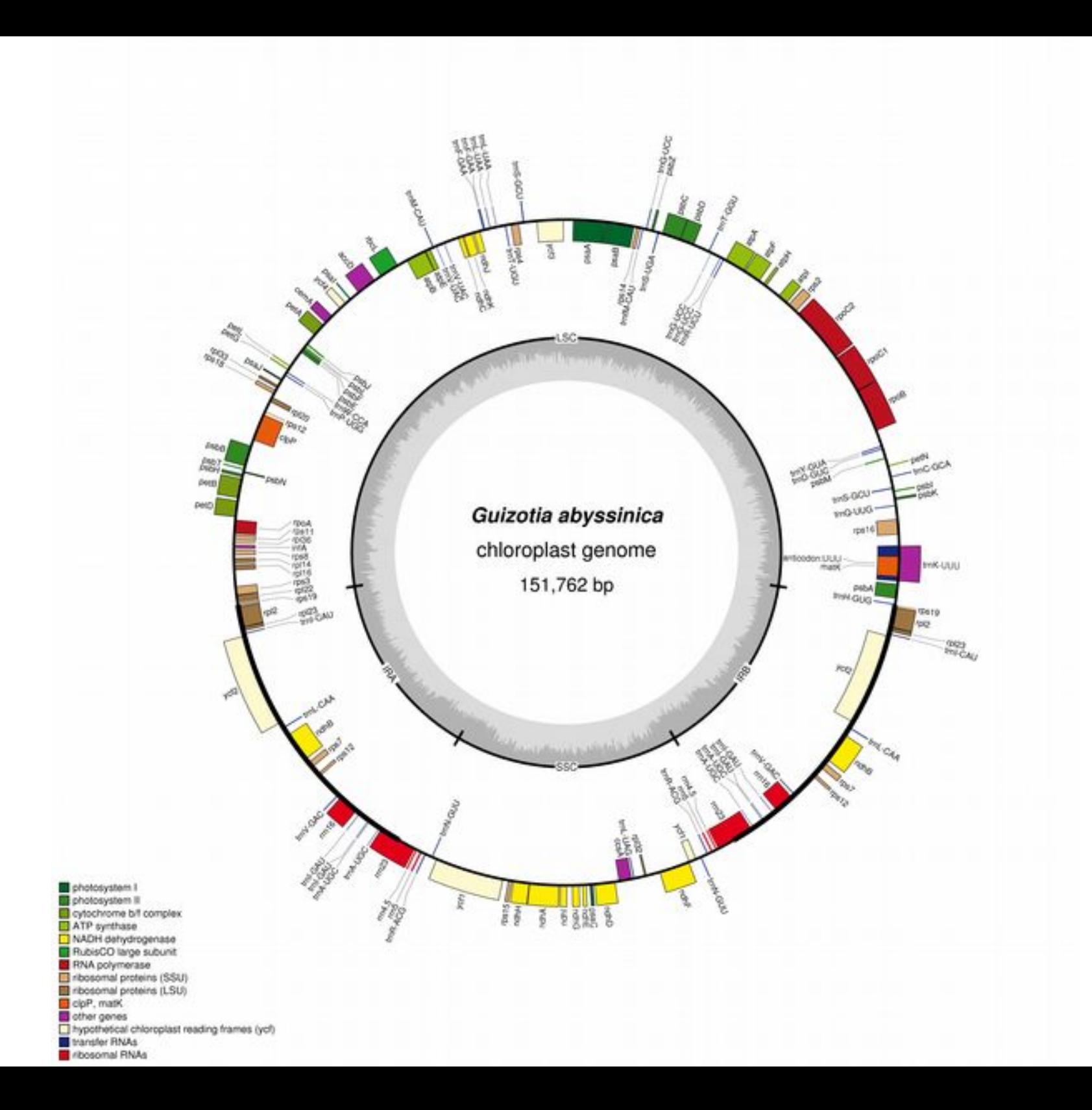

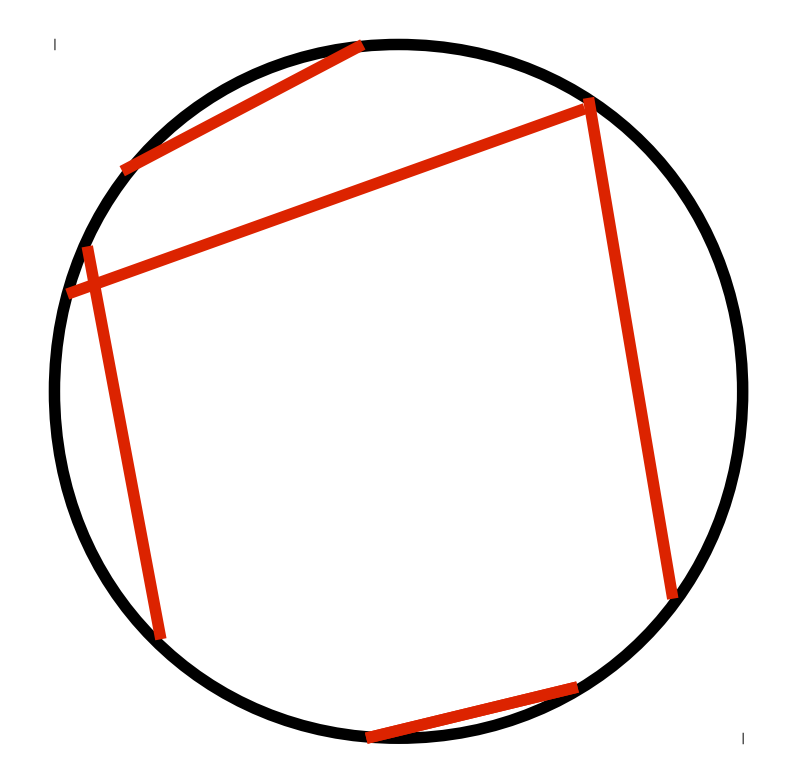